## Rapport Personnel

## Recettes du site

## Les tests on était fait à la fois en local et sur le serveur

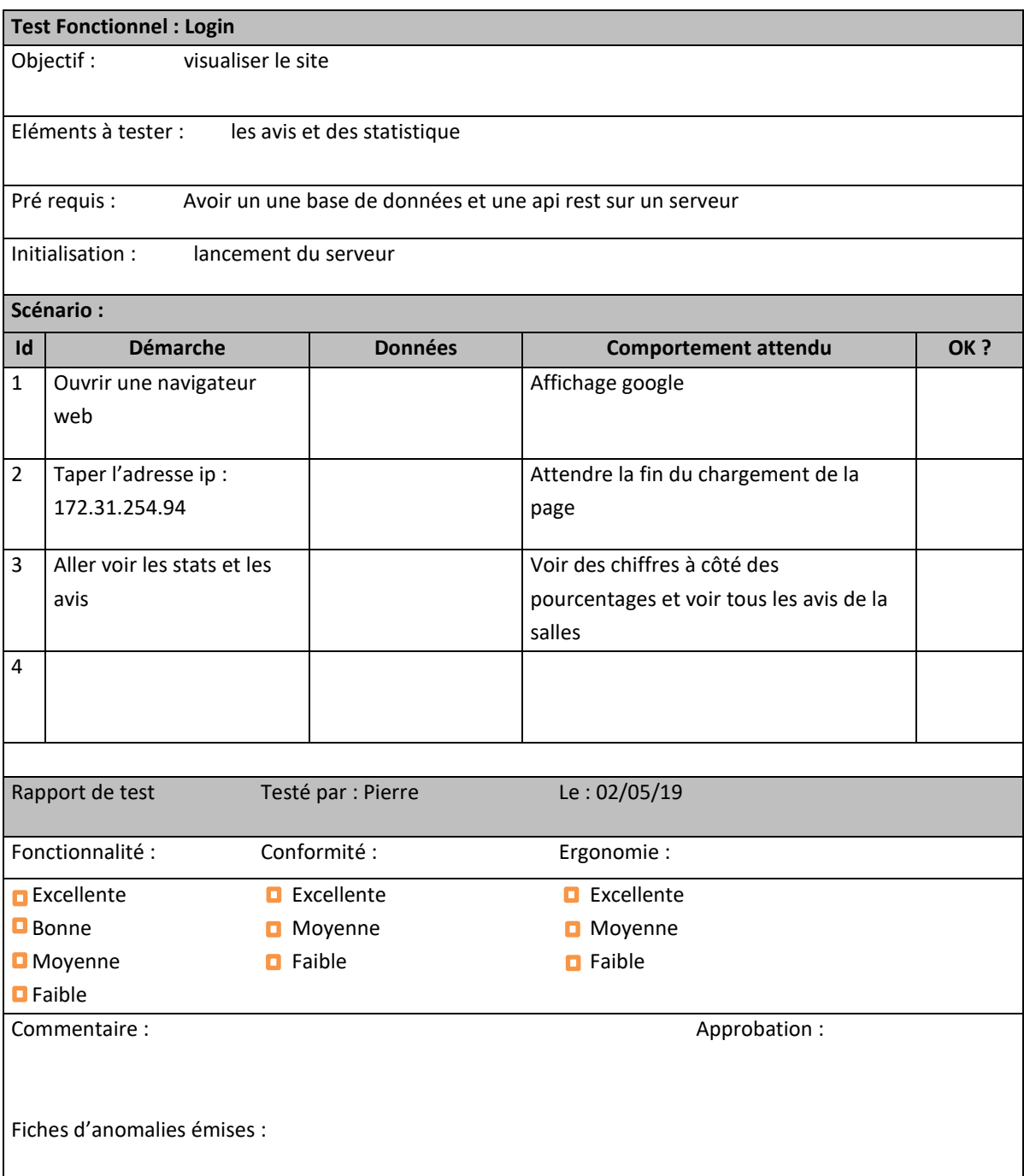